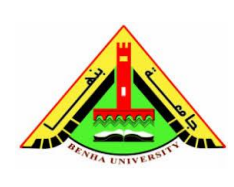

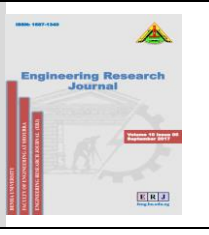

For first page only, start title here, i.e., drop title 34 inch (20 mm) below the top margin

# **Paper Template in One-Column Format for ERJ**

(Title is 16 point Times Roman font, cap/lower case, single- spaced, bold, and centered)

Author's Name<sup>a</sup> and Author's Name<sup>b</sup> *(Authors are in 14 point Times Roman font, cap/lower case, centered)*

*a Replace this text with authors' affiliations (use complete addresses) Continue Here b If more than one affiliation is needed, they should be indicated by superscript letters, a, b, c, etc. as shown above* (Addresses are in 12 point Times Roman font, cap/lower case, centered; use complete addresses)

**Abstract.** This is the sample paper for the 8.5 x 11 inch, single column format. Each paper must include an abstract. All papers in **ERJ** are listed by various abstracting services and databases with complete abstracts. Indent two spaces from the left and right margins. Use 12 point Times Roman font size, fully justified. Begin the abstract with the word "Abstract" followed by a period in bold font. Continue with normal 12 point font. Leave one blank line below the abstract. **Keywords:** Enter Keywords here. No more than 5.

#### **1. <b>INTRODUCTION** (1<sup>st</sup> level heading, 14 point, all caps, bold)

Times Roman font is used throughout the paper with single line spacing and the text is fully justified. Paragraph style: indent first line three spaces (4.8mm); there is no extra line spacing between paragraphs. **Use 14 point Times Roman font for text**. Avoid large blank areas within the text area and do not type outside the text area. Do not include any headers or footers in your document. The presented paper size for publishing is 216 x 280 mm. The trim size of the published book is 165 mm x 226 mm. It is important to follow the specifications exactly when setting the margins. You may have to compute the margin settings and test them to make sure the text area dimensions are followed exactly. Embed all fonts when saving your file.

Figures, tables, and equations must be inserted in the text and may not be grouped at the end of the paper. Important: miscounting of figures, tables, or equations may result from revisions. Please double check the numbering of these elements before you submit your paper to the editor.

## **2. OTHER SPECIFICATIONS**

Figures, tables, and equations must be inserted in the text. Important: miscounting of figures, tables, or equations may result from revisions. Please

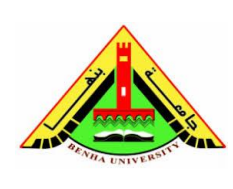

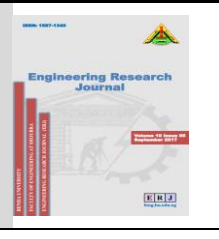

double check the numbering of these elements before you submit your paper to the editor

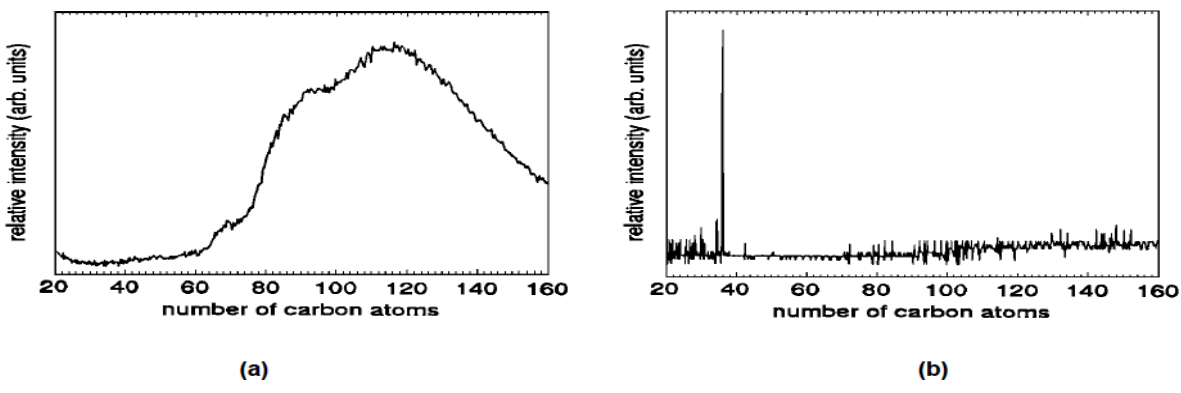

**FIGURE 1.** Use 12 point font size for figure captions. Figures must be inserted in the text. Center figure captions.

## **2.1 Figures** (2<sup>nd</sup> level heading, 14 point, cap/lower case, bold)

Cite all figures in the text consecutively. The word "Figure" should be spelled out if it is the first word of the sentence and abbreviated as "Fig." elsewhere in the text. *Place the figures as close as possible to their first mention in the text at the top or bottom of the page* with the figure caption positioned below, all centered. Figures must be inserted in the text and may not follow the Reference section. Set figure captions in 12 point size, Times Roman font. Type the word "FIGURE 1." in bold all caps, followed by a period. Each figure must include a caption. The caption should be the full width of the text area; if the caption runs shorter than the width, center the caption. Use words rather than symbols or abbreviations when writing Figure axis labels to avoid confusing the reader. As an example, write the quantity "Magnetization", or "Magnetization, M", not just "M". If including units in the label, present them within parentheses. Do not label axes only with units. In the example, write "Magnetization  $(A/m)$ " or "Magnetization  $\{A[m(1)]\}$ ", not just "A/m". Do not label axes with a ratio of quantities and units. For example, write "Temperature (°K)", not "Temperature/K".

2.1.1 *Color Figures* (3rd level heading, 14 point, cap/lower case, italic)

Some color figures can be printed in black-and-white, but generally only with some loss of information. Check your figure legends carefully and remove any mentioning of color if the figure is to be printed in black-and-white. All color figures will be printed in black-and-white.

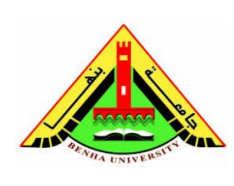

#### **ENGINEERING RESEARCH JOURNAL (ERJ)**

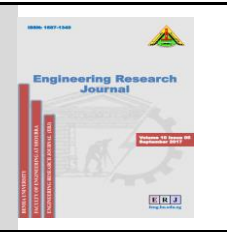

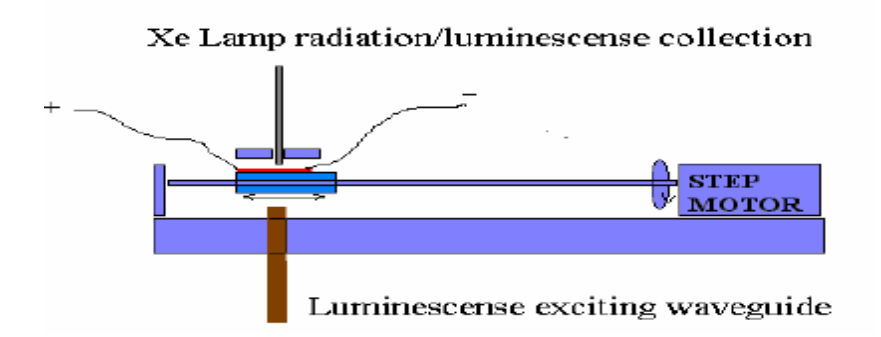

**FIGURE 2.** If you have *color in your figures*, it will convert them to black/white in journal. In that case, check your figures carefully for possible loss of information.

#### **2.2 Tables**

Number tables in the text with Arabic numerals. Give each table a concise title and define any abbreviations in footnotes to the table. Place tables at the top or bottom of the page, close to where they are first cited. Center the table in the width of the text area. Fonts for the entire table are Times Roman, 12 point size, including title and footnotes. Type the word "TABLE 1." in bold, all caps, followed by a period. The table title should be in normal font, caps, and lower case.

| 17 DELLI T. IVIDI GIIIS USCO TOI UNS LIVE PAPEL |                                                              |                                     |
|-------------------------------------------------|--------------------------------------------------------------|-------------------------------------|
|                                                 | Margins (cm)<br>MS ward<br>US Letter Size Paper <sup>a</sup> | Margins (cm)<br>MS ward<br>A4 Paper |
| Top                                             | 2.54                                                         | 3.45                                |
| <b>Bottom</b>                                   | 2.54                                                         | 3.45                                |
| Left                                            | 2.54                                                         | 2.54                                |
| Right                                           | 2.54                                                         | 2.54                                |

TARLE 1. Margins used for this **ERI** paper

<sup>a</sup>This is an example of a table footnote: measurements in cm

## **2.3 Equations**

Make your equations clear and legible, centered, with a space above and below. Equations should be the same point size as the text, i.e., 14 point font.

Place each equation on a separate line and number all equations sequentially. Enclose the equation number in parentheses and place it flush with the right-hand margin. Equation (1) is an example of a one-line equation. Please double-check your equation numbering before submitting your paper to the editor. Please make

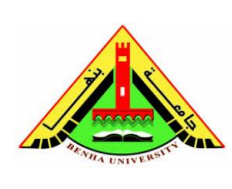

#### **ENGINEERING RESEARCH JOURNAL (ERJ)**

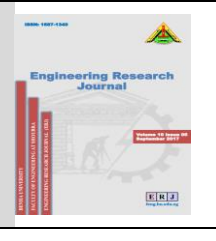

sure to embed all fonts when saving your file so that special characters do not get lost. Be sure that the symbols in your equation have been defined before or immediately following the equation.

Equation (1) is placed here as an example:

$$
\frac{[F_1]}{d\omega_2} = SAM_2cos\omega, \frac{d[F^1]}{d\omega_3} = SAM_3cos\omega.
$$
 (1)

# **3. CONCLUSION**

A carefully prepared manuscript that can be accepted without any modifications will better present your work and will also spare us unnecessary efforts in editing the proceedings.

For questions on paper guidelines, please contact the Journal secretariat.

## **ACKNOWLEDGMENTS**

Acknowledgments should be positioned at the end of the paper before the reference section. The text of the acknowledgments is in 14 point font. The heading of the acknowledgments section must not be numbered.

## **REFERENCES**

When referring to citations in the text, in square brackets [ ] show the number in order of appearance. In the reference section, the references themselves are in 14 point size font, single line spacing. List all references in numerical order.

- 1. M. P. Brown and K. Austin, *The New Physique*, Publisher, London, 2005, pp. 25-30.
- 2. M. P. Brown and K. Austin, "Title of Paper," *Appl. Phys. Letters* 85, 2004, pp. 2503-2504.
- 3. R. T. Wang, "Title of Chapter," in *Classic Physiques,* edited by R. B. Hamil, Publisher, 1999, pp. 212-213.
- 4. C. D. Smith and E. F. Jones, "Load-Cycling in Cubic Press" in *Shock Compression of Condensed Matter-2001*, edited by M. D. Furnish et al., AIP Conference Proceedings 620, Melville, New York, 2002, pp. 651-654.